## **Running Class Scheduling Queries**

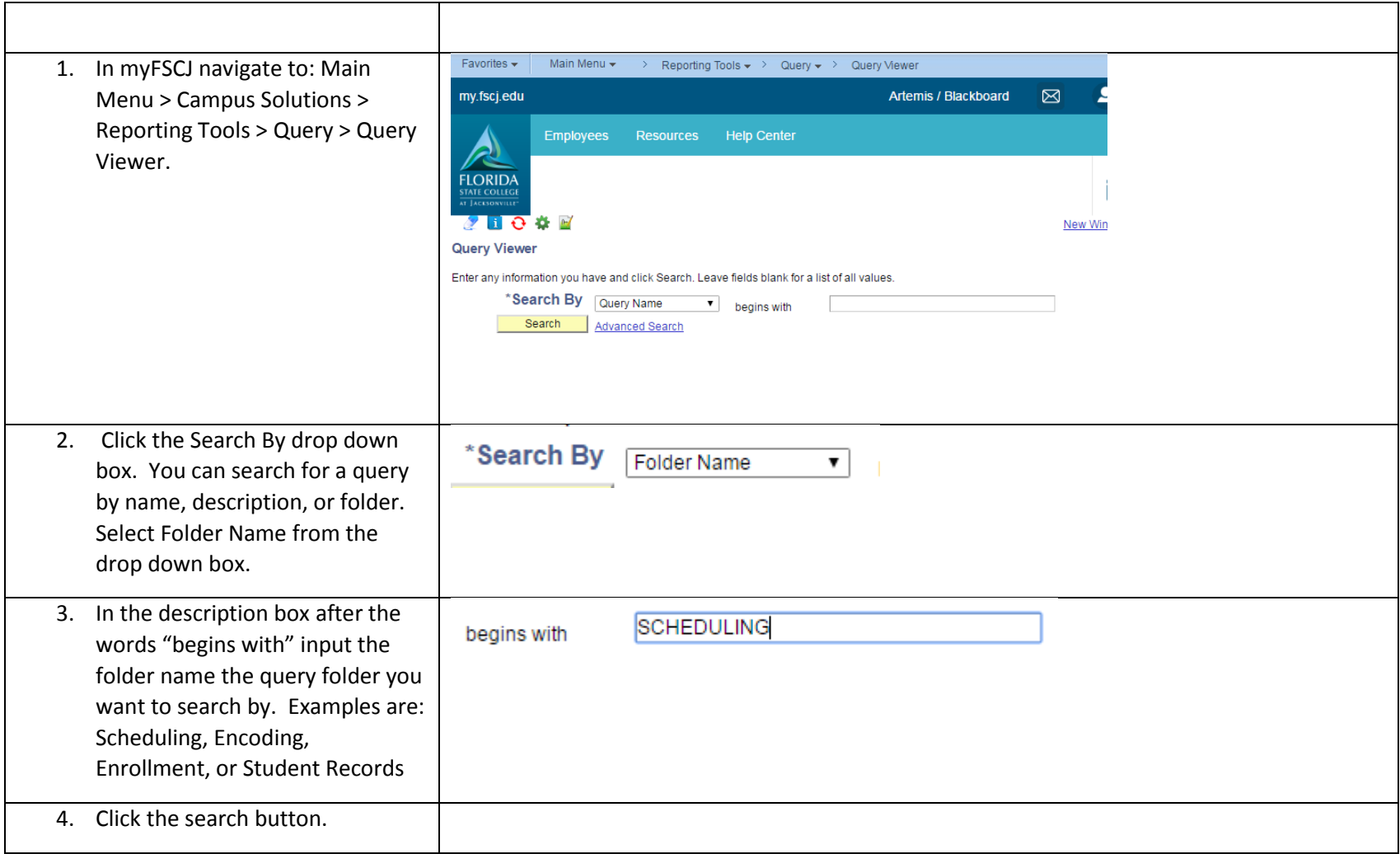

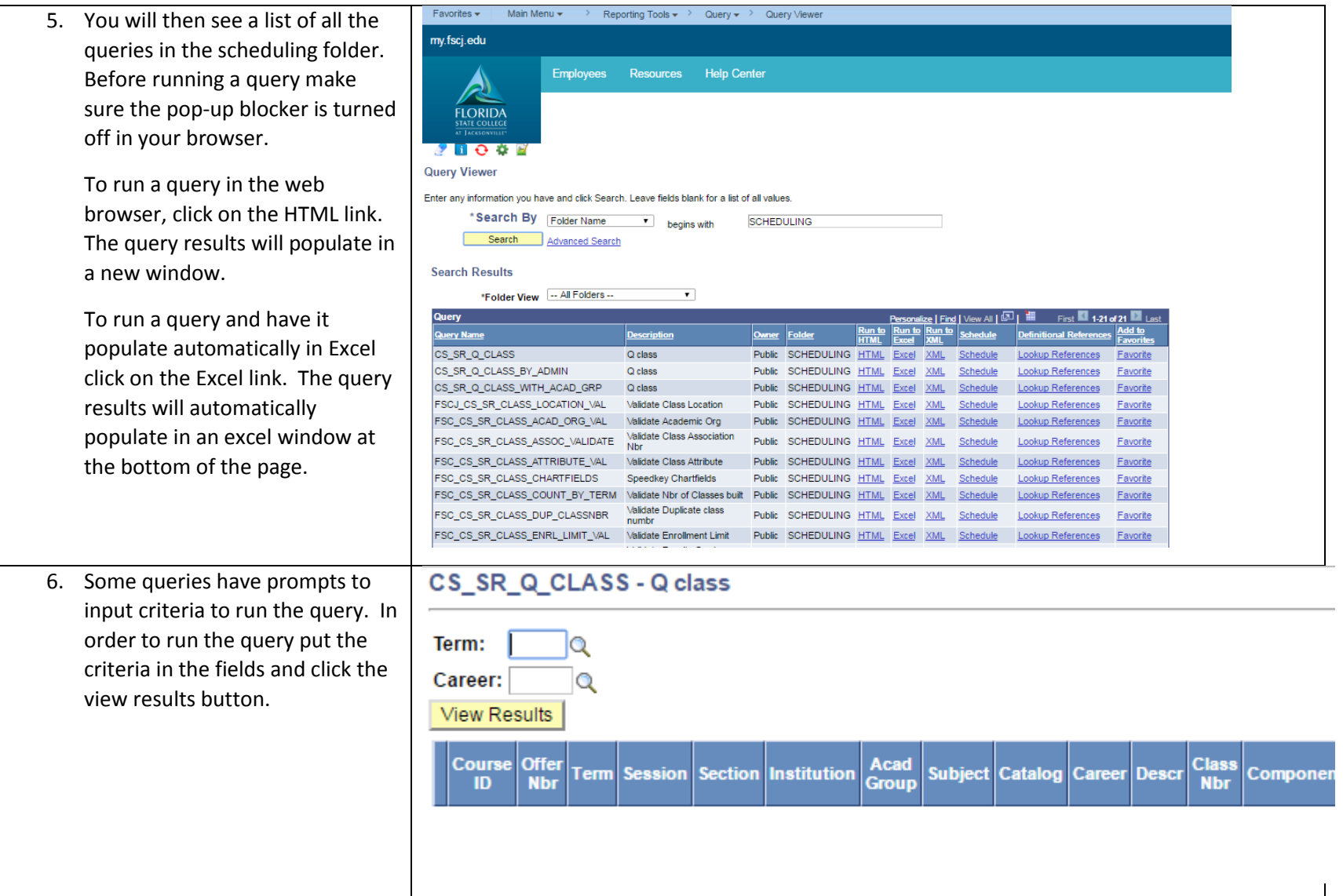

Below are the names of the queries in the Scheduling folder and a description of what data they return.

Scheduling

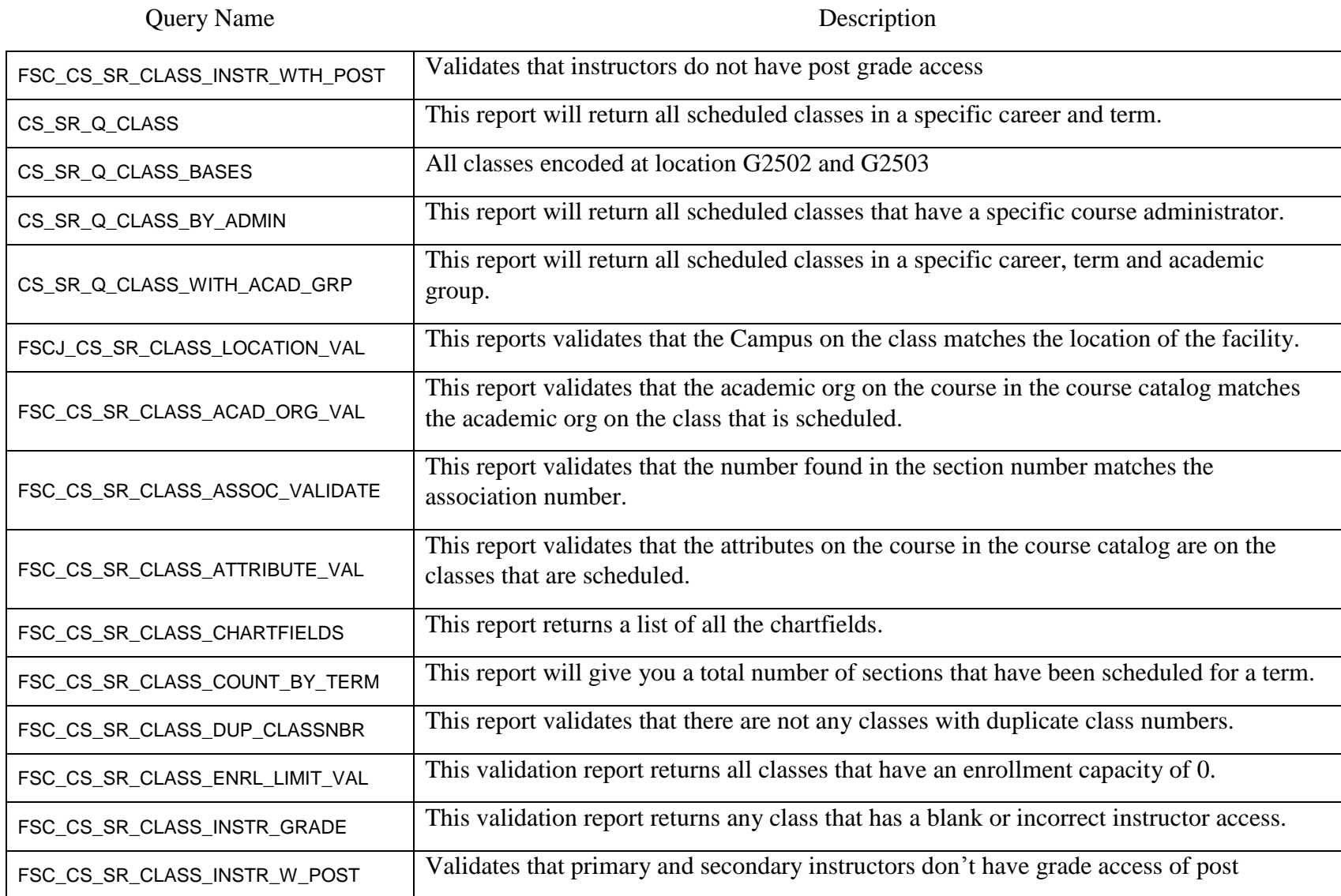

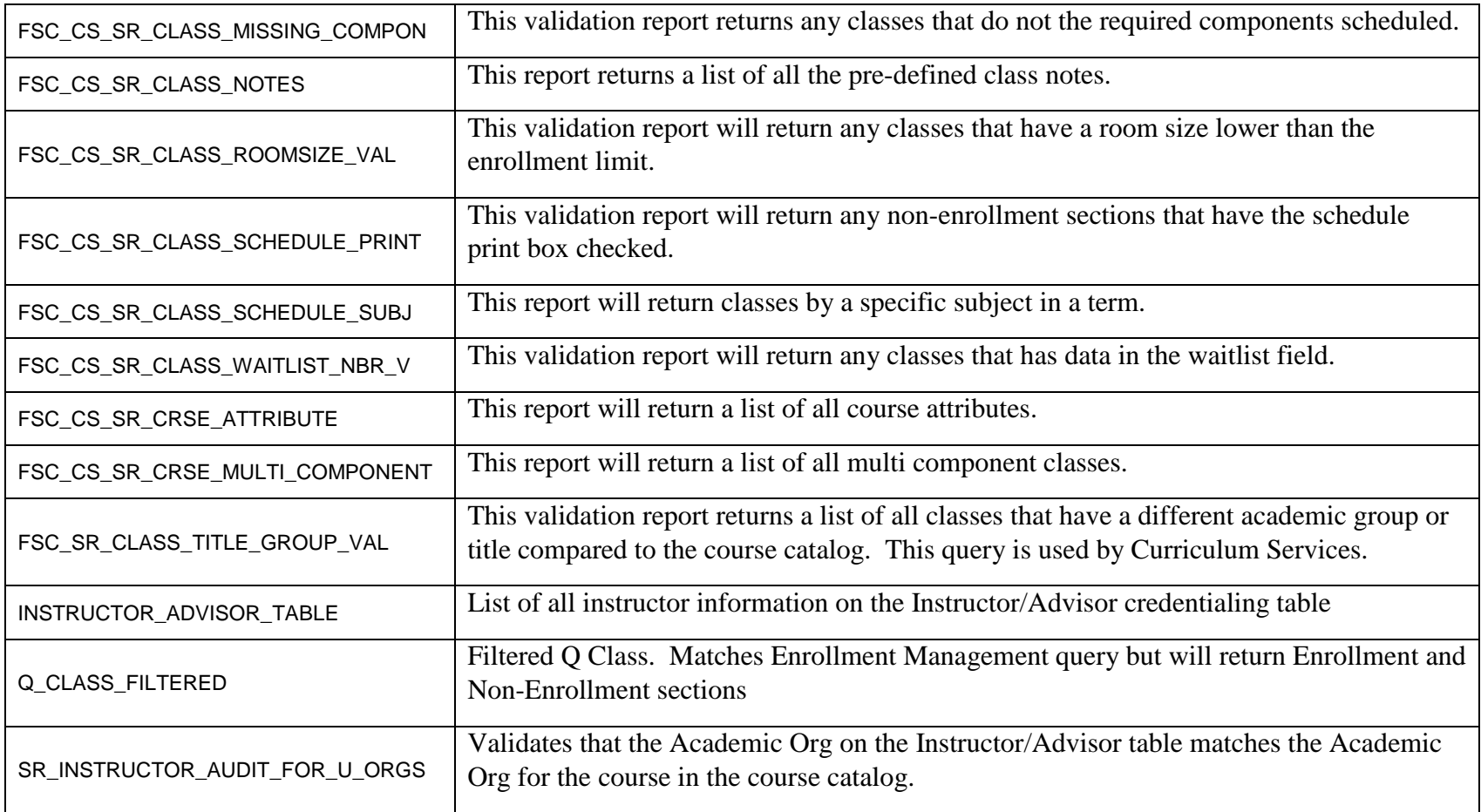

# Curriculum

Query Name Description

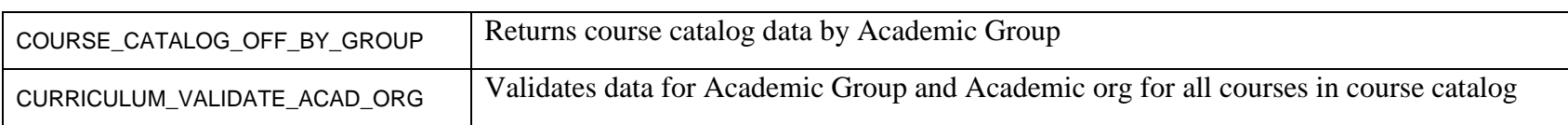

## Enrollment

Query Name Description

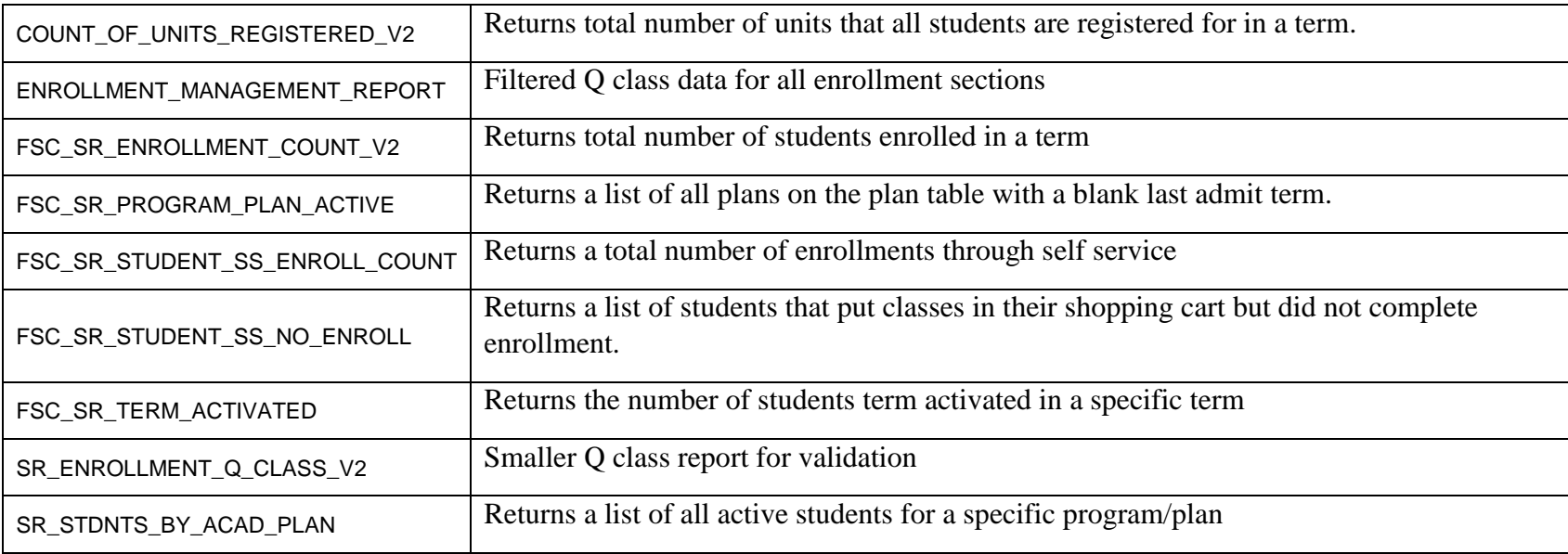

## Student Records

Query Name Description

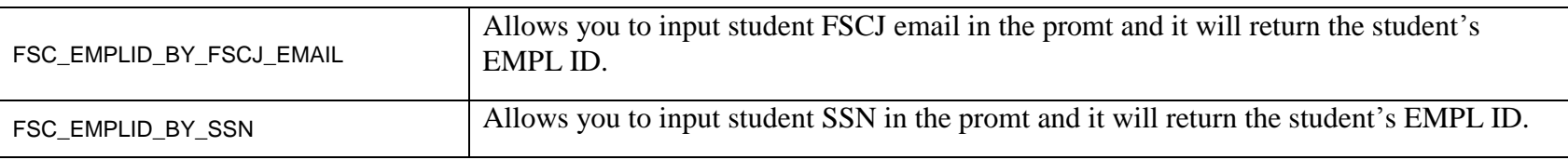

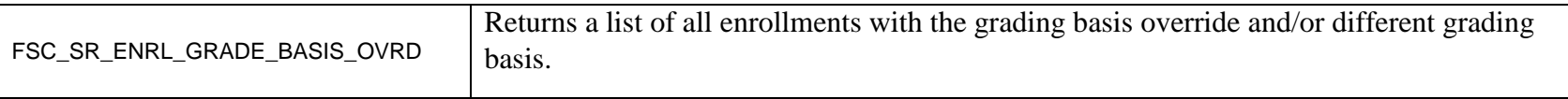